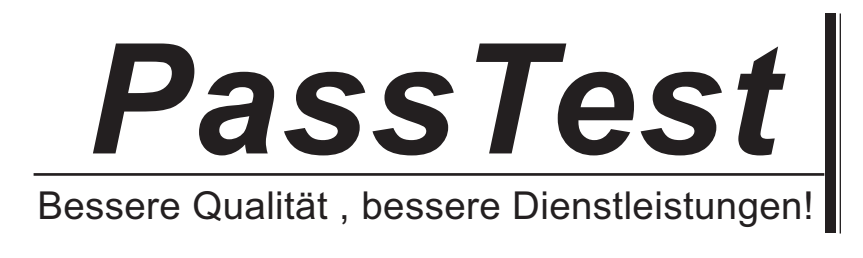

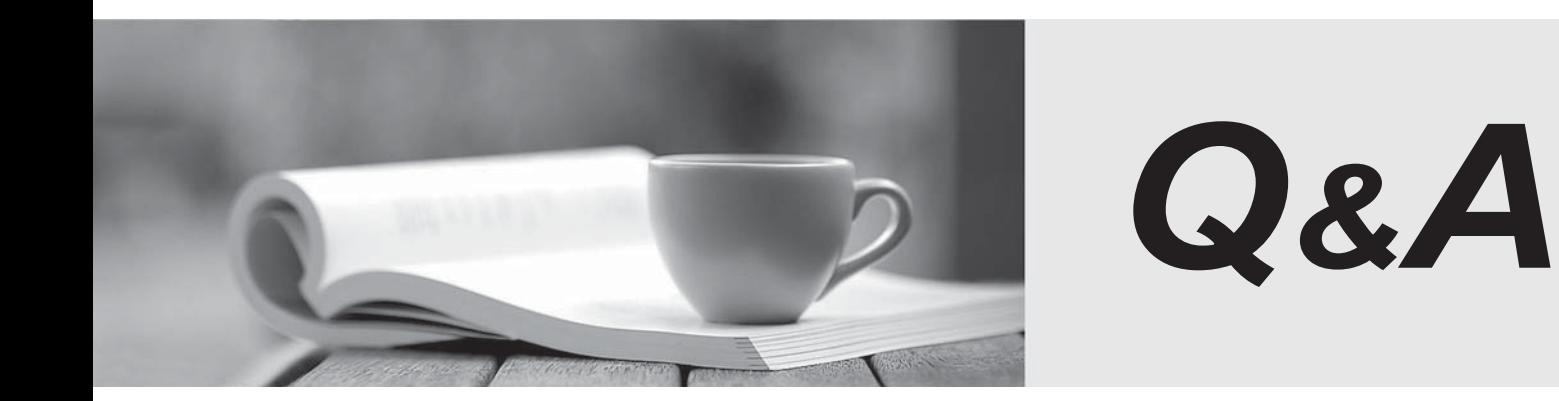

http://www.passtest.de

Einjährige kostenlose Aktualisierung

# **Exam** : **C2140-055**

### **Title** : : Rational Automation Framework for WebSphere

## **Version** : Demo

1.Which two commands can be used to add actions to Build Forge as libraries? (Choose two.)

A. rafw

- B. rafwEnvBuild
- C. integrateToBF
- D. manageBFLibs
- **Answer:** C,D

2.Which rafw command option lists all available actions for a given scope.?

- A. rafw -t
- B. rafw -h
- C. rafw -d
- D. rafw -l
- **Answer:** D

3.Which rafw command option is used to get inline help for a given action?

- A. rafw -t
- B. rafw -h
- C. rafw -d
- D. rafw -l

#### **Answer:** C

4.How is additional logging and tracing for debug purposes enabled in RAFW?

- A. use the RAFW\_TRACE environment variable
- B. change the source code in RAFW\_HOME/product/lib/jython/Logger.py
- C. set the .level key to TRACE in the logging.properties file in RAFW\_HOME
- D. change the .level key in configure.properties file in RAFW\_HOME to TRACE

#### **Answer:** C

5.Which three objects must be installed on the framework server? (Choose three.)

- A. WebSphere Application Server Base
- B. Build Forge Agent
- C. RAFW
- D. Build Forge Management Console
- E. WebSphere Portal Deployment Manager

#### **Answer:** B,C,D

6.What is the purpose of the rafw -t command option?

- A. to execute an action on a target computer
- B. to list all available actions for a given scope
- C. to copy configuration data files from one scope to another in the environment tree
- D. to import configuration data from an existing cell to its cell definition in the environment tree

#### **Answer:** A

7.Which three artifacts can be created using the RAFW\_EnvironmentGenerationWizard project in the

Environment wizard? (Choose three.)

- A. the RAFW collector
- B. the actual cell in WebSphere
- C. the <env>-<cell> project in Build Forge
- D. the <env>-<cell> environment in Build Forge
- E. the cell definition in RAFW\_HOME/user/environments

#### **Answer:** C,D,E

8.Which two options for the integrateToBF command add actions to Build Forge as libraries? (Choose two.)

- A. createAll
- B. createUITab
- C. createLibraries
- D. createIntegrationArtifacts

**Answer:** A,C

#### 9.Where is the configuration for the Build Forge integration stored?

- A. in the build forge database
- B. the configure.properties file in RAFW\_HOME
- C. in the buildforge.conf file in BF\_HOME/product
- D. in the buildforge.properties file in RAFW\_HOME

**Answer:** D

10.Which property in the configure.properties file sets the location of the media directory on target systems running Linux?

A. OS\_RAFW\_HOME B. LINUX\_RAFW\_HOME C. LINUX\_MEDIA\_ROOT D. RAFW\_MEDIA\_ROOT

**Answer:** C